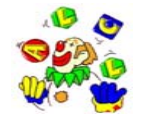

## **ATELIER INFORMATIQUE**

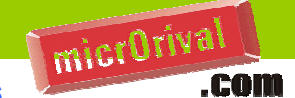

## **Planning pour le 3° quadrimestre 2006** mise à jour le 16 septembre 2006 **Septembre Octobre Novembre Décembre** 1 V 1 D 1M 1V **CC Pi** 2S 2 L 2J 2S3 D 3M 3V 3 D **Pi** 4 L 4L 4M 4S **Bi** 5 D5 M I I I 5 J D | | | | | | | | 5 M **v CC C b a b c c c d c c c c c c c c c** 6 M I I I I 6 V 7J 7S **Pi** 7M 7 J **Wi Bi** 8 V 8 D 8 M **Ad** 8 V **CC**9 S | Forum des associations | 9 L | | | | | | | | 9 J **Téléthon Wi Bi** 9 S10 D 10 M 10 V **CCC 1 10** D **Ad** 11 S 11 L 11 L I I I I I I M **Wi Bi** 12 D12 M I I I I I I 12 J D 12 M 13 M**M Ad 1 13** V **CC C AG alcl** 13 L **1 2 L 13 M** 14 J **Wi Bi** 14 S 14 M 14 J **Bi** 15 V **CCC** | 15 D | | | | 15 M | | | | | | | 15 V | <mark>CC</mark> **Pp Bi** 16 S16 S 16 L 16 J17 D 17 M 17 V **CCC 17** D **S** Pp **18 L** 18 L 18 L 18 M 18 S19 M I I I I I I 19 J **Bi** 19 DD 19 M **V CC** 20 M I I I I I 20 V 20 L 20 M **Ad** 21 J **Bi** 21 S **Pp** <sup>21</sup> <sup>M</sup> <sup>21</sup> <sup>J</sup> **Wi Bi Foire informatique CC**22 V 22 D 22 M **Ad** 22 V **CC** 23 S **Pi - Pp** 23 <sup>L</sup> 23 <sup>J</sup> **Wi Bi** 23 S 24 D 24 M 24 V **CC** 24 D 25 L 25 M**Ad**  $\vert$  **25 S**  $\vert$  **1 25 L 25 L** 26 M 26 J 26 D 26 M27 M **Ad** 27 V 27 L 27 M28 JJ **Wi Bi** 28 S 28 M 28 J29 V **CC**C | 29 D | | | | 29 M | | | | | 29 V **Bi** 30 S30 S 30 L 30 J31 MMonday and the contract of the contract of the contract of the contract of the contract of the contract of the contract of the contract of the contract of the contract of the contract of the contract of the contract of the  $\dot{a}$  20h à 10h30 à 10h30 à 10h30 9h à 10h30 9h à 10h30 9h à 10h30 18h à 20h 9h à 12h 18h à 20h 18h à 20h 18h à 20h 18h30 à 20h30 à 18h à 20h 18h30 à 20h30 à 18h à 20h 18h30 à 20h30 à 18h à 20h 18h30 à 20h30 à j 22h30 22h30 22h30 22h30 ł 20h 20h 20h 20<br>20 န္တ கி கி கி 5...........

Vacances scolaires Zone A et férié

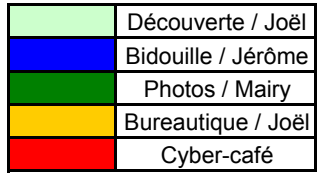

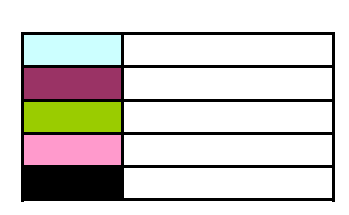

- AA Adobe Acrobat Ei Excel initiation SI
- Ad Adulte découverte
- Bi "Bidouille"

CC Internet (Cyber-café) Fr Frontpage Wi Word initiation

- Dr Dreamweaver
- 
- 
- Ep Excel perfectionnement **PW** Powerpoint
- Eo Excel optimisation Vi Vidéos

- Pi Photos initiation
- Ed Enfant découverte Pp Photos perfectionnement Wo Word optimisation
- Site Internet
- 
- 
- 
- Wp Word perfectionnement
	-